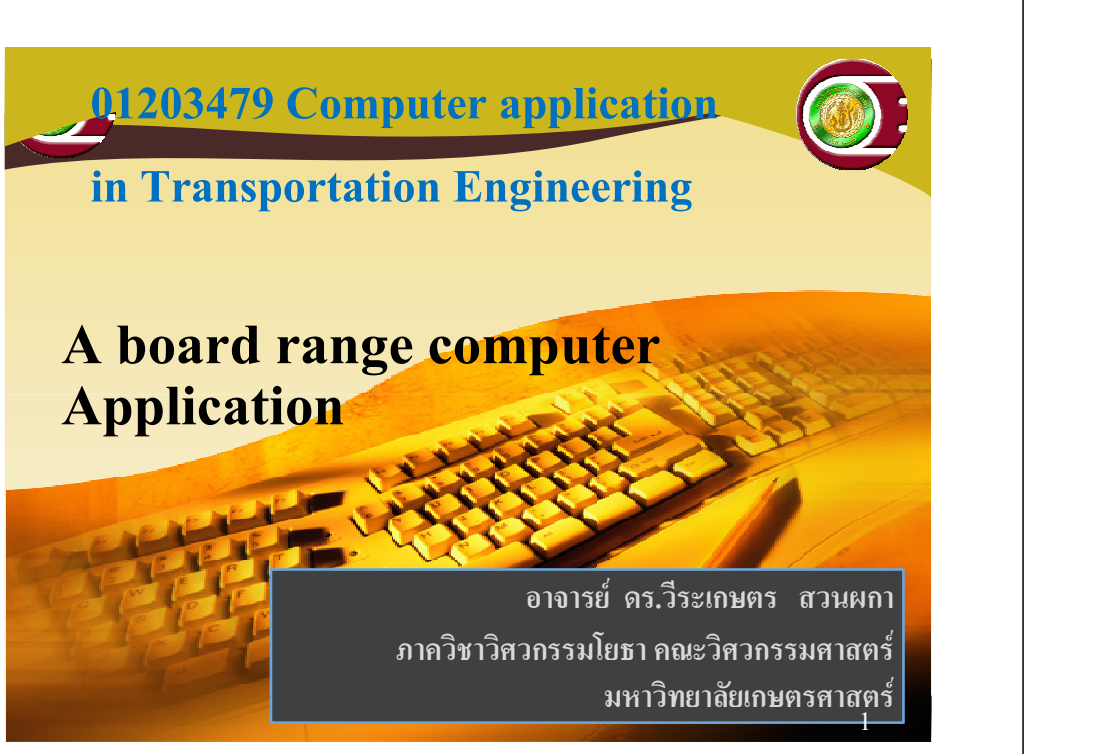

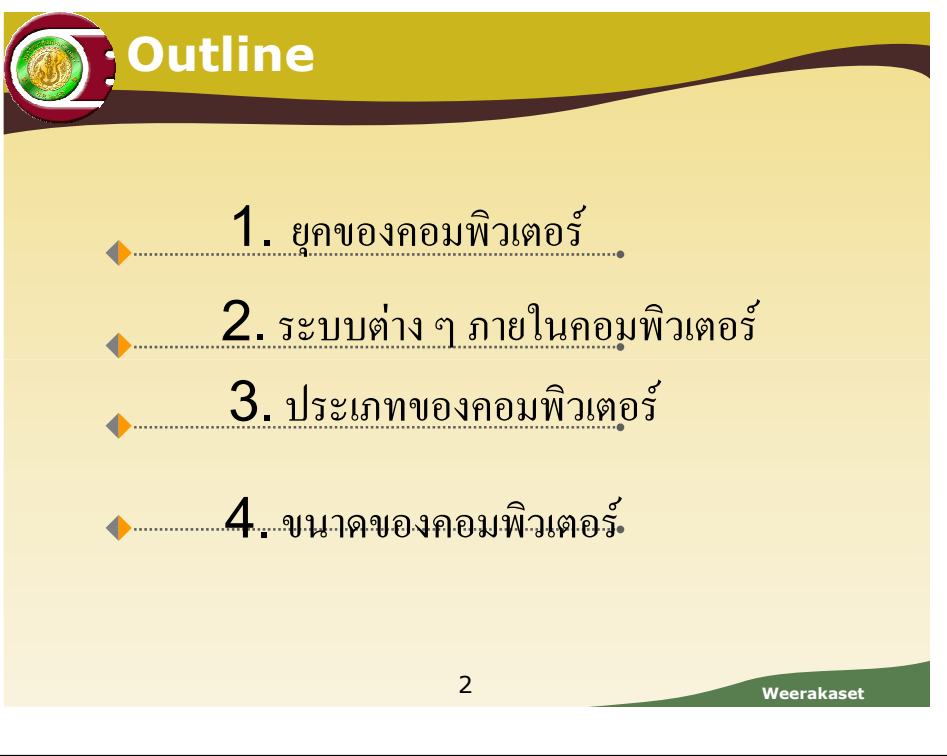

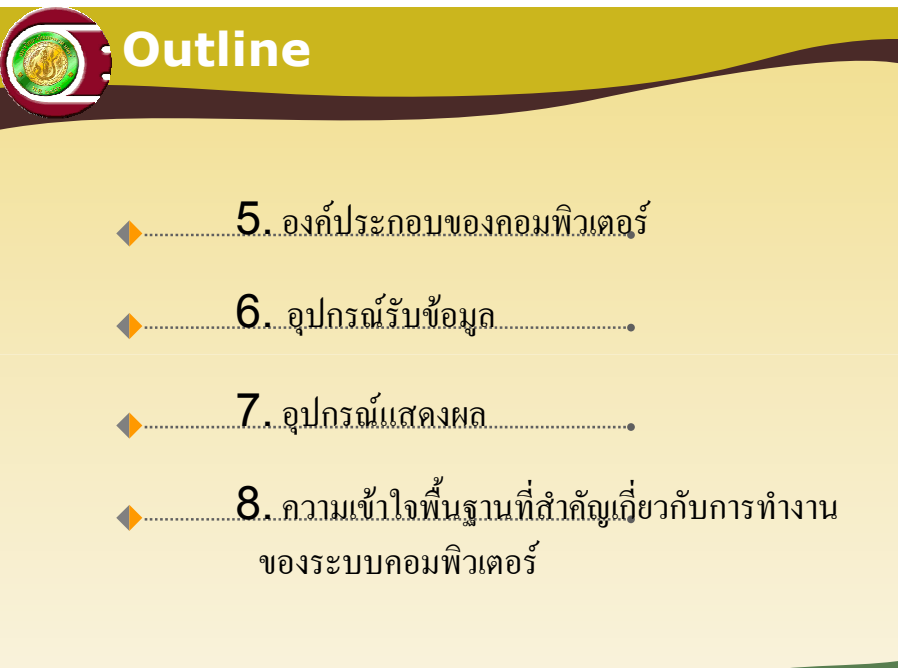

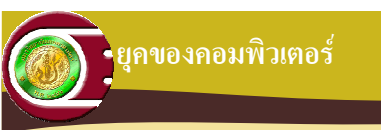

# \*\* ยุคที่หนึ่ง (First Generation)

้เริ่มตั้งแต่ ค.ศ. 1944 เป็นต้นมา ยุคนี้จะใช้หลอด ี สุญญากาศ และวงจรไฟฟ้า ซึ่งต้องใช้พลังความร้อนในขณะ ์<br>ทำงานสูง ดังนั้นเครื่องคอมพิวเตอร์ในยุคนี้จึงมีขนาดใหญ่และ ้ต้องใช้เครื่องปรับอากาศมาช่วยในการระบายความร้อน สำหรับ ้ปัญหาที่เกิดในยุคนี้จะเป็นปัญหาในด้านการบำรุงรักษา และการ ี ซ่อมแซมเครื่องเพื่อให้เครื่องสามารถทำงานได้ นอกจากนั้นการ ใช้คำสั่งในการสั่งงานกี่ค่อนข้างยาก

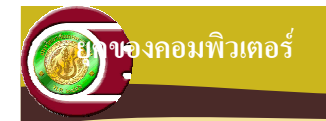

\*\* ยคที่สอง (Second Generation)

ยคนี้เริ่มในปี ค.ศ.  $1957$  ยคนี้ได้มีการริเริ่มนำเอาทรานซิสเตอร์ (Transistor) และไดโอด (Diodes) มาใช้แทนหลอดสุญญากาศ ซึ่งมีขนาดเล็ก .<br>มีราคาถกลงและทำงานได้เร็วขึ้น ขนาดของเครื่องคอมพิวเตอร์จึงเล็กลงตามไปด้วย ในการ ้ ทำงานจะใช้วงแหวนแม่เหล็ก สำหรับเก็บข้อมลและใช้เทปแม่เหล็ก จานแม่เหล็กเป็นสื่อในการ ้รับส่งข้อมูล ในยุคนี้ได้เปลี่ยนจากการสั่งงานด้วยภาษาเครื่องเป็นการใช้สัญลักษณ์แทนจึงทำให้ ี การสั่งงานง่ายขึ้นและมีภาษาระดับสูงบางภาษาเกิดขึ้นในยุคนี้เช่นกัน

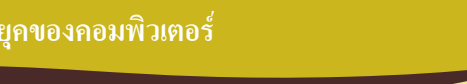

 $\overline{5}$ 

#### \*\* ยุคที่สี่ (Fourth Generation)

้เริ่มตั้งแต่ปี ค.ศ. 1976 มีการบำเอาแผงวงจรรวมมาใช้แทบวงจรผบึก ี และมีการปรับปรุงอุปกรณ์อื่น ๆ ให้มีความสามารถสูงขึ้น จึงทำให้คอมพิวเตอร์ ่ สามารถทำงานได้เร็วขึ้น นอกจากนั้นยังมีการเปลี่ยนหน่วยความจำจากวงแหวน แม่เหล็กมาเป็นหน่วยความจำสารกึ่งตัวนำ มีการผลิตไมโครโพรเซสเซอร์ขึ้นทำให้ มีการสร้างคอมพิวเตอร์ขนาดกลาง (Minicomputer) และขนาดเล็ก (Microcomputer) ขึ้นมาเพื่อขาย ความเหมาะสมในการใช้งานในแต่ ิละประเภท ในยุคนี้มีประชาชนสนใจคอมพิวเตอร์มากขึ้น ทำให้มีการใช้อย่าง แพร่หลายในหมู่ประชาชนทั่วไป ไม่ว่าจะเป็นนักเรียน นักศึกษา ครูอาจารย์ ้นายแพทย์ นักธุรกิจ เป็นต้น

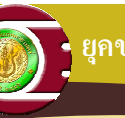

#### ยคของคอมพิวเตอร์

### \*\* ยุคที่สาม (Third Generation)

้เริ่มในปี ค.ศ. 1965 ในยุคนี้มีการนำเอาวงจรผนึกมา ใช้แทนทรานซิสเตอร์ ทำให้คอมพิวเตอร์ในยุคนี้มีขนาดเล็กลง ้ ไปอีก ความเร็วก็สูงขึ้นและราคาก็ลดลงไปอีก มีการพัฒนา โปรแกรมกว้างขวางขึ้น และมีการเริ่มใช้ภาษาระดับสูงมาช่วย ใบการเขียบโปรแกรม จึงมีหลายบริษัทเริ่มผลิตโปรแกรม สำเร็จรูปมาใช้ในการทำงาน

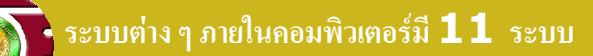

### 1. ระบบที่ไม่มีระบบปฏิบัติการ (Non operating system)

 $\epsilon$ 

\*\* ยุคแรก ๆ คอมพิวเตอร์มีแต่เครื่องเปล่า ๆ ผู้ใช้ต้องเขียนโปรแกรมสั่งงาน ตรวจสอบการ ้ ทำงาน ป้อนข้อมูล และควบคุมเอง ทำให้ระยะแรกใช้กันอยู่ในวงจำกัด

### 2. ระบบงานแบ็ตซ์ (Batch system)

 $\leftrightarrow$  ในอดีต คอมพิวเตอร์จะทำงานได้ครั้งละ  $1$  งาน การสั่งงานคอมพิวเตอร์ให้มีมี ้ ประสิทธิภาพยิ่งขึ้น ทำได้โดยการรวมงานที่คล้ายกัน เป็นกล่ม แล้วส่งให้เครื่องประมวลผล ์ โดยผู้ทำหน้าที่รวมงาน จะรับงานจากนักพัฒนาโปรแกรม มาจัดเรียงตามความสำคัญ และ ิตามลักษณะของโปรแกรม จัดเป็นกล่มงาน แล้วส่งให้คอมพิวเตอร์ประมวลผล

Weerakase

 $\mathsf{R}$ 

**Weerakas** 

#### 3. ระบบบัฟเฟอร์ (Buffering system)

ี้\*\* การทำงานเพื่อขยายขีดความสามารถของระบบ ทำให้หน่วยรับ-แสดงผลสามารถทำงานไป ์ พร้อม ๆ กับการประมวลผลของซีพียู ในขณะที่ประมวลผลกำสั่งที่ถูกโหลดเข้าซีพียูนั้น จะมีการ โหลดข้อมลเข้าไปเก็บในหน่วยความจำก่อน เมื่อถึงเวลาประมวลผลจะสามารถทำงานได้ทันที ่ และโหลดข้อมลต่อไปเข้ามาแทนที่ หน่วยความจำที่ทำหน้าที่เก็บข้อมลที่เตรียมพร้อมนี้เรียกว่า บัฟเฟอร์ (buffer)

#### 4. 5231107933 (Spooling)

\* Simultaneous Peripheral Operating On-Line du multiprogramming พื้นฐาน ทำให้ซีพียูทำงานเต็มประสิทธิภาพ เพราะทำให้ ิ สามารถทำงานได้ **2** งานพร้อมกัน งานแรกคือประมวลผลในส่วนของซีพีย งานที่สองคือการ รับ-แสดงผลข้อมูล ซึ่งต่างกับ buffer ที่ซีพียู และหน่วยรับ-แสดงผลทำงานร่วมกัน และ spooling มีjob pool ทำให้สามารถเลือกการประมวลผลตามลำดับก่อนหลังได้ โดยคำนึงถึง priority เป็นสำคัญ  $\alpha$ 

**Neerakase** 

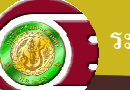

#### ระบบต่าง ๆ ภายในคอมพิวเตอร์มี  $\bf{1}\,\bf{1}$  ระบบ

### 5. ระบบมัลติโปรแกรมมิ่ง (Multiprogramming)

\*\* การทำงานที่โหลดโปรแกรมไปไว้ในหน่วยความจำหลัก และพร้อมที่จะ ประมวลผล ได้ทันที ระบบปฏิบัติการจะเลือกงานเข้าไปประมวลผลจนกว่าจะหยุด ้ คอยงานบางอย่าง ในช่วงที่หยดรอจะดึงงานเข้าไปประมวลผลต่อทันที ทำให้มีการ ใช้ซีพียูได้อย่างมีประสิทธิภาพ

### 6. ระบบแบ่งเวลา (Time-sharing หรือ **Multitasking**)

• เป็นการขยายระบบ multiprogramming ทำให้สามารถสับเปลี่ยน ึ่งานของคนหลาย ๆ คนเข้าสู่ซีพียู ซึ่งการสับเปลี่ยนที่ทำด้วยความเร็วสูงจะทำให้ ผ้ใช้ร้สึกเหมือนครอบครองซีพียอย่เพียงผ้เคียว

 $10$ 

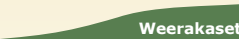

## บขต่าง ๆ ภายในคอมพิวเตอร์มี  $\bf{11}$  ระบบ

#### 7. ระบบเรียลไทม์ (Real-time system)

 $\ddot{\cdot}$  จุดประสงค์อีกอย่างหนึ่งของ ระบบปฏิบัติการ คือ ระบบเวลาจริง $(\text{Real-time})$ system) หมายถึงการตอบสนองทันที เช่นระบบ Sensor ที่ส่งข้อมูลให้คอมพิวเตอร์ ้เครื่องมือทดลองทางวิทยาศาสตร์ ระบบภาพทางการแพทย์ ระบบควบคมในโรงงาน ี อุตสาหกรรม ระบบหัวฉีดในรถยนต์ ระบบควบคุมการยิง ระบบแขนกล และเครื่องใช้ใน ้ครัวเรือบทั้งหมด

Real-time miste 2 senne

1. Hard real-time system เป็นระบบที่ถูกรับรองว่าจะได้รับการตอบสนองตรง เวลา และหยดรอไม่ได้

2. Soft real-time system เป็นระบบ less restrictive type ที่สามารถ ้รอให้งานอื่นทำให้เสร็จก่อนได้

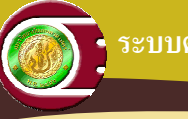

#### ระบบต่าง ๆ ภายในคอมพิวเตอร์มี  $\bf{11}$  ระบบ

### 8. ระบบคอมพิวเตอร์ส่วนบุคคล

## (Personal Computer System)

◆◆ ปัจจบันคอมพิวเตอร์ราคาถกลง มีการพัฒนาอปกรณ์ต่าง ๆ อย่างต่อเนื่อง ทั้ง ้แป้นพิมพ์ เมาส์ จอภาพ หน่วยความจำ หน่วยประมวลผล เป็นต้น และการใช้ ้ คอมพิวเตอร์ไม่ได้มุ่งเน้นด้านธุรกิจเพียงอย่างเดียว แต่นำไปใช้เพื่อความบันเทิง ในบ้านมากขึ้น และกลายเป็นสิ่งจำเป็นสำหรับทุกองค์กร นอกจากคอมพิวเตอร์ แบบตั้งโต๊ะ(Desktop) ยังมีคอมพิวเตอร์แบบสมุดโน๊ต (Notebook) และคอมพิวเตอร์มือถือ (PDA) ปัจจุบันมี ์ โทรศัพท์มือถือที่ทำงานแบบคอมพิวเตอร์ และใช้ดูหนังฟังเพลง หรือประมวลผล ่ ต่าง ๆ ที่ซับซ้อนมากขึ้น ใกล้เคียงกับคอมพิวเตอร์แบบตั้งโต๊ะยิ่งขึ้น

Weerakas

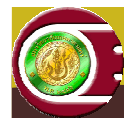

#### ระบบต่าง ๆ ภายในคอมพิวเตอร์มี  $\bm{1}\bm{1}$  ระบบ

### 9. ระบบเวอร์ชวลแมชีน (Virtual machine)

\*\* เครื่องเสมือน ทำให้ฝ้ใช้คอมพิวเตอร์ร้สึกเหมือนใช้คอมพิวเตอร์เพียงคนเดียว แต่ใน ้ความเป็นจริงจะบริการให้ผู้ใช้หลายคน ในหลายโปรเซส โดยใช้เทคโนโลยี Virtual machine บริการงานต่าง ๆ ให้กับฝ้าช้าได้หลาย ๆ งานพร้อมกัน

### 10. ระบบมัลติโปรเซสเซอร์ (Multiprocessor system)

- \*\* การประมวลผลแบบสมมาตร หมายถึงการประมวลผลหลายโปรเซสเซอร์ที่ไม่มี โปรเซสเซอร์ตัวใดรับโหลดมากกว่าตัวลื่บ
- ◆◆ การประมวลผลแบบไม่สมมาตร หมายถึงการมีโปรเซสเซอร์ตัวหนึ่งเป็นตัวควบคุม และแบ่งงานแต่ละแบบให้โปรเซสเซอร์แต่ละตัวตามความเหมาะสม

## ระบบต่าง ๆ ภายในคอมพิวเตอร์มี  $\bf{1}\,\bf{1}$  ระบบ

# 11. ระบบแบบกระจาย (Distributed system)

◆ ระบบเครือข่าย ที่กระจายหน้าที่ กระจายการเป็นศูนย์บริการ ์ และเชื่อมต่อเข้าด้วยกัน ด้วยจุดประสงค์ต่าง ๆ กัน ในมาตรฐาน TCP/IP ซึ่งเป็นที่ยอมรับทั้ง Windows, Linux, Unix และ Mac ทำให้ทั้งหมดสามารถ ้ สื่อสารกันรู้เรื่องเข้าใจ และก่อให้เกิดประโยชน์ร่วมกัน

 $14$ 

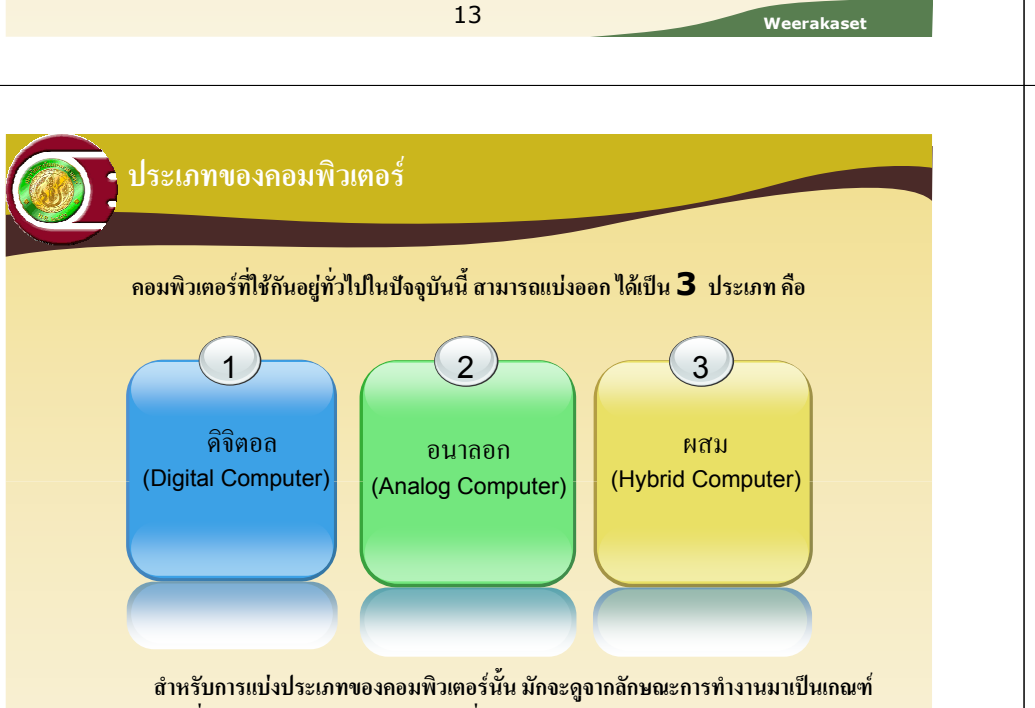

่ ในการแบ่ง ซึ่งอาจจะดูจากประเภทของข้อมูลที่รับเข้ามาประมวลผลว่าเป็นข้อมูลชนิดใด ่ นอกจากนั้นยังดูถึงการเก็บข้อมูล การแสดงข้อมูล และการนำไปประยุกต์ใช้งานอีกด้วย

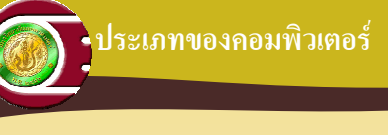

## <sup>•</sup> คอมพิวเตอร์ชนิดดิจิตอล (Digital computer)

้คอมพิวเตอร์ชนิดดิจิตอลเป็นเครื่องคอมพิวเตอร์ที่มีการคำนวณ โดยการนับจำนวนโดยตรง ข้อมูลที่นับได้จะเก็บเป็นรหัสตัวเลขฐาน  $\mathsf 2$ ู้คือ มีเลข  $0$  กับเลข  $1$  การประมวลผลจะทำงานต่อเนื่องกันไป และมี ่ การเก็บข้อมูลไว้ให้อย่างถูกต้องแม่นยำ ซึ่งจะขึ้นอยู่กับงานที่นำไปใช้ ้ ค้วย เช่น ใช้ในการจองสายการบิน การควบคุมการยิงขีปนาวุธ การ พยากรณ์สภาพภูมิอากาศ

16

**Weerakase** 

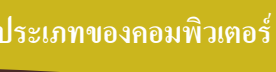

# \*คอมพิวเตอร์ชนิดอนาลอก (Analog **Computer)**

้ คอมพิวเตอร์ชนิดอนาลอกเป็นเครื่องคอมพิวเตอร์ที่ทำงานโดย ่ การรับข้อมูลแบบวัดจำนวนที่ต่อเนื่องกัน ซึ่งจะนำข้อมูลที่วัดได้มา ้แปลงเป็นค่าตัวเลข เช่น การวัดอุณหภูมิของอากาศ การวัดแรงดันไฟฟ้า ่ การวัดความดังของเสียงเครื่องยนต์ การวัดปริมาณอากาศที่เป็นพิษ เป็น ้ต้น ซึ่งผลจากการวัดที่ได้จะมีความละเอียดก่อนข้างมาก จึงเหมาะกับ ึงานทางด้านวิทยาศาสตร์ วิศวกรรม และทางด้านคณิตศาสตร์ เนื่องจาก ่ งานเหล่านี้จะต้องใช้ค่าตัวเลขที่ละเอียด มีจุดทศนิยมหลายตำแหน่ง  $17$ **Neerakase** 

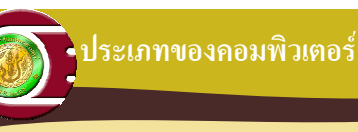

### \* คอมพิวเตอร์แบบผสม (Hybrid Computer)

่ คอมพิวเตอร์แบบผสม เป็นเครื่องคอมพิวเตอร์ที่นำลักษณะการทำงานแบบดิจิตอลและ ี แบบอนาลอกมาผสมกัน ลักษณะการทำงานของคอมพิวเตอร์แบบนี้จะมีการรับข้อมูลเข้าเครื่อง ่ หรือมีการแสดงผลข้อมูลออกมาอย่างต่อเนื่อง นอกจากนั้นคอมพิวเตอร์แบบนี้ยังมีความสามารถ ในค้านการคำนวณที่ถกต้องแม่นยำ และสามารถทำงานตามโปรแกรมที่ซับซ้อนได้

่ สำหรับงานที่จะใช้คอมพิวเตอร์แบบผสม หรือไฮบริดจ์นั้น มักจะเป็นงานเฉพาะด้าน เช่น ึงานทางด้านวิทยาศาสตร์ การฝึกนักบิน ใช้ในการควบคุมการทำงานด้านอุตสาหกรรม หรือ ้อาจจะใช้ในวงการแพทย์ เป็นต้น

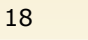

**Weerakase** 

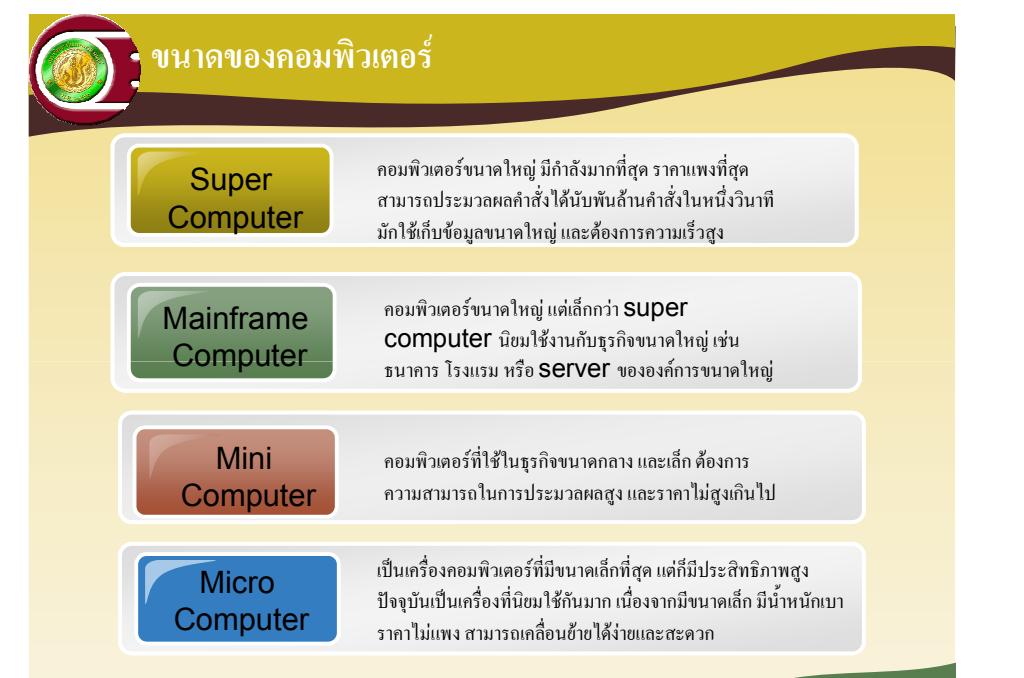

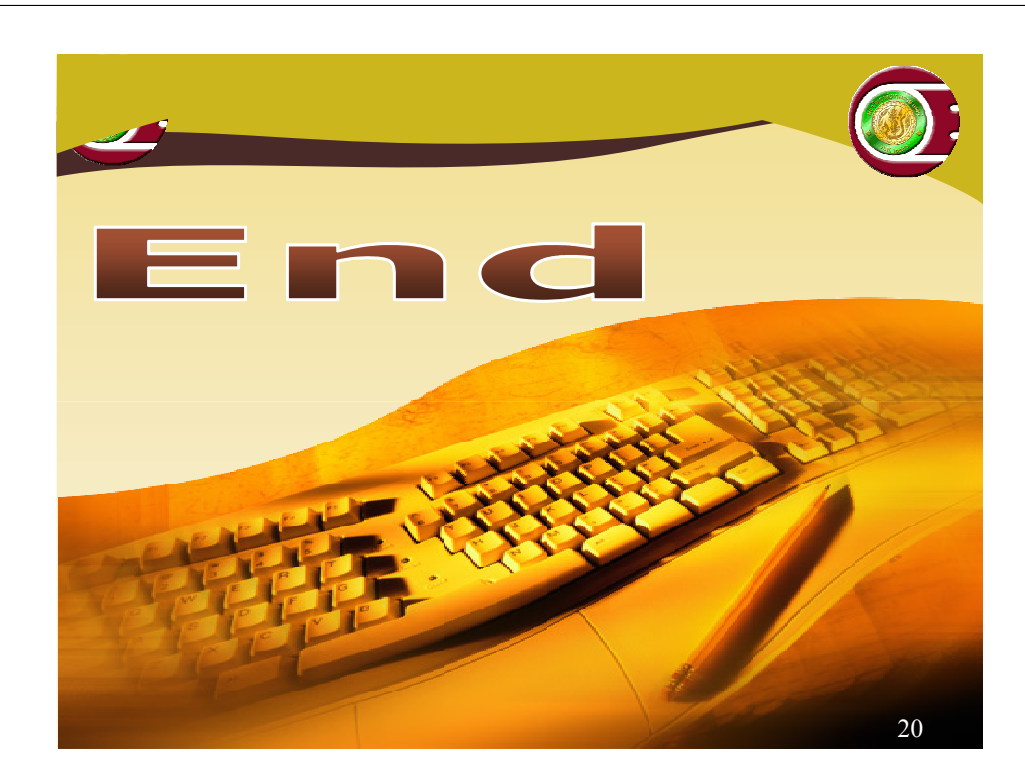

Weerakase